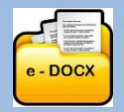

**[www.e-cloud.co.za](http://www.e-cloud.co.za/)**

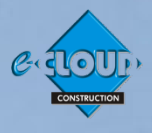

### **About the Basic Suite Document Access Service 1 August 2022**

#### **DOCUMENT PURCHASE ● DOWNLOAD ● COMPLETE ● PRINT**

The **Basic Suite** Document Access Service is an alternative to the **Pro Suite** Document Access Service. It is more suitable for those who do not wish to register for **Pro Suite** with its productivity enhancing facilities and only want a quick and easy online shopping cart with e-mail and printing functionality.

These Documents are not stored online and must be downloaded and saved on your computer. An e-mail is also sent to you with a link to download these Documents.

#### **Features of the Basic Suite**

The Service lists both 'Reference Documents' and 'Project Documents' that can be purchased either singularly or as a selection.

The User is required to enter their details and when Project Documents are selected, the Project and Client name is entered and subsequently inserted on each page of the purchased Document, in order to preserve the Document's copyright.

#### **Purchase Process**

The Users can purchase multiple Documents at once by selecting them prior to purchase. The Documents are then purchased by the use of the User's Credit or Debit Card or through their own bank by means of EFT. The User is taken through the e-CLOUD Construction e-Commerce payment gateway facility that connects to the User's Card purchase process. The Bank may require the user to register for 3D security on their card.

#### **Document Delivery**

When successfully purchased, the Documents can be downloaded and are also sent to the User as a URL link within an e-mail, for printing, electronic or hand completion, and saving.

#### **Help Facility**

An online help facility is available for the user's convenience.

#### **Facilities available from the PROCSA Document Access Service Home Page are:**

- **Sample Document** in Flip-book format
- **More About** descriptions of Basic Suite and Pro Suite
- **Comparison of Basic Suite and Pro Suite facilities**
- **Pro Suite Help Videos:** On using Pro Suite and adding Project Supplementary Details
- **Pro Suite Browsers:** What web Browsers to use
- **FAQ's:** About the specific Document Access Service
- **Get Help:** to Telephone contact number, Live Support and address information
- **Help Buttons** to further information
- **Request:** for information on the Voluntary Association the User belongs to
- **Confirmation:** that the user has read the sales Terms & Conditions
- **Online Support Enquiry facility:** to open a ticket or to chat
- **Revolving advertising Active Banners:** used to reduce prices

#### **The Facilities can be accessed directly from this Document Access Service Home Page. They are:**

- Ensuring that any Document is only purchased for a specific Project, by requiring the purchaser to provide specific company and project information that is then automatically hard-coded onto each page of the Document – protecting its copyright.
- Document list with prices 'Reference' and 'Project Documents'
- Document purchase selection allowing multiple Document purchases
- Document Purchase using Debit / Credit Cards or EFT (Banks may require 3D security registration)
- Online completion of Document field content
- Document download and printing
- e-mailing a link to the purchased Document printing, electronic or hand completion, and saving
- e-mailing an Invoice for the Document(s) purchased

#### **Electronic Signing**

- Various options and choices are available as far as electronic signatures are concerned.
- **[Click here](http://www.fh.co.za/downloads/codweb/eDocx%20Signing%20Options.pdf) to read more on these options**

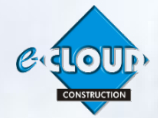

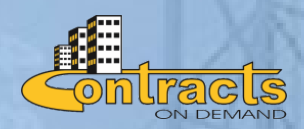

 **For further information, please contact Marilyn Dos Santos marilyn@e-cloud.co.za [Tel:](tel:087) 010 010 7588**

**See below for Facility comparisons for the Basic Suite, Pro Suite and Pro Suite Premium** 

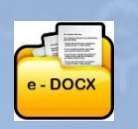

# **e-DOCX SYSTEM 1 August 2022**

## **Basic Suite, Pro Suite and Pro Suite Premium Comparison of Facilities**

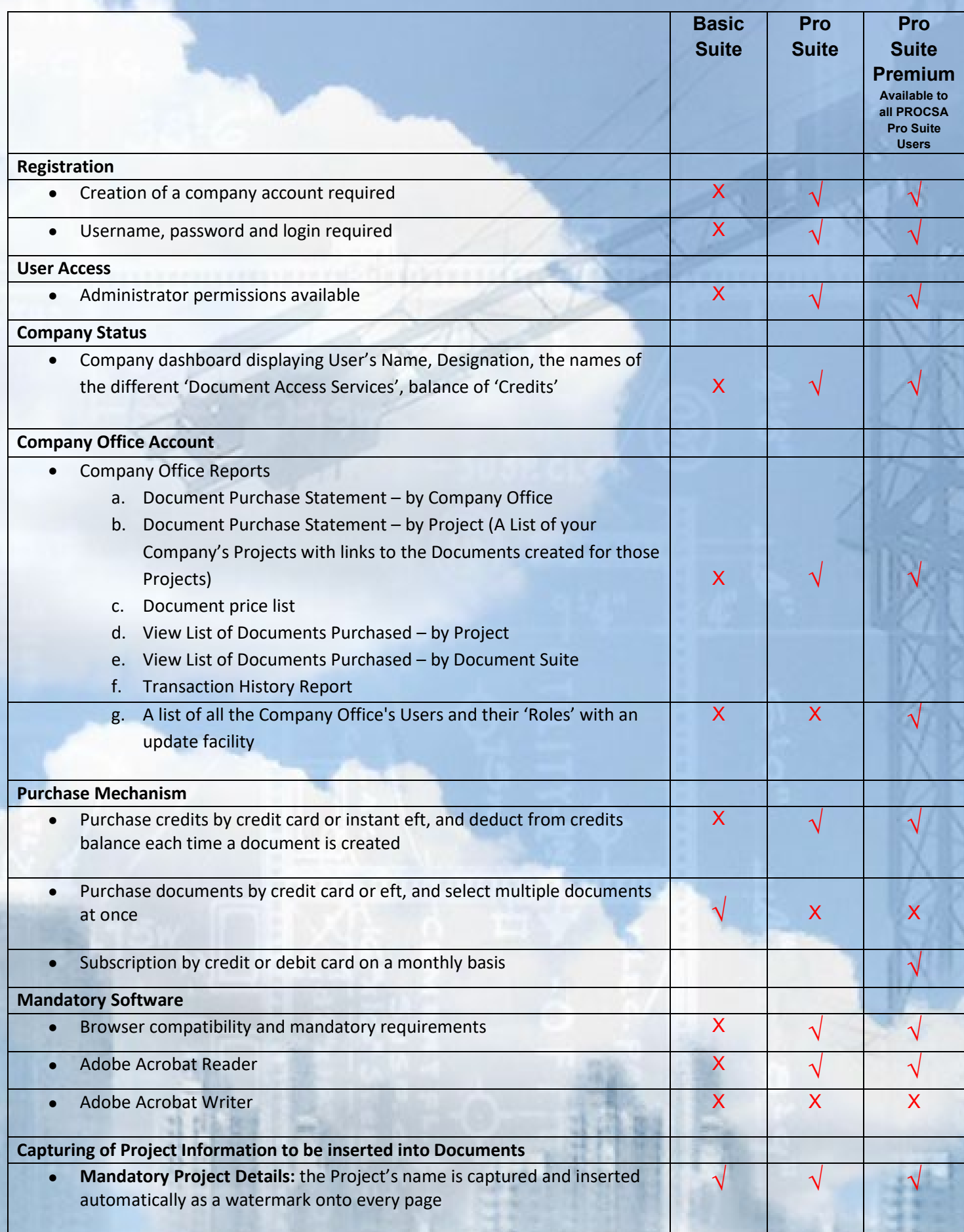

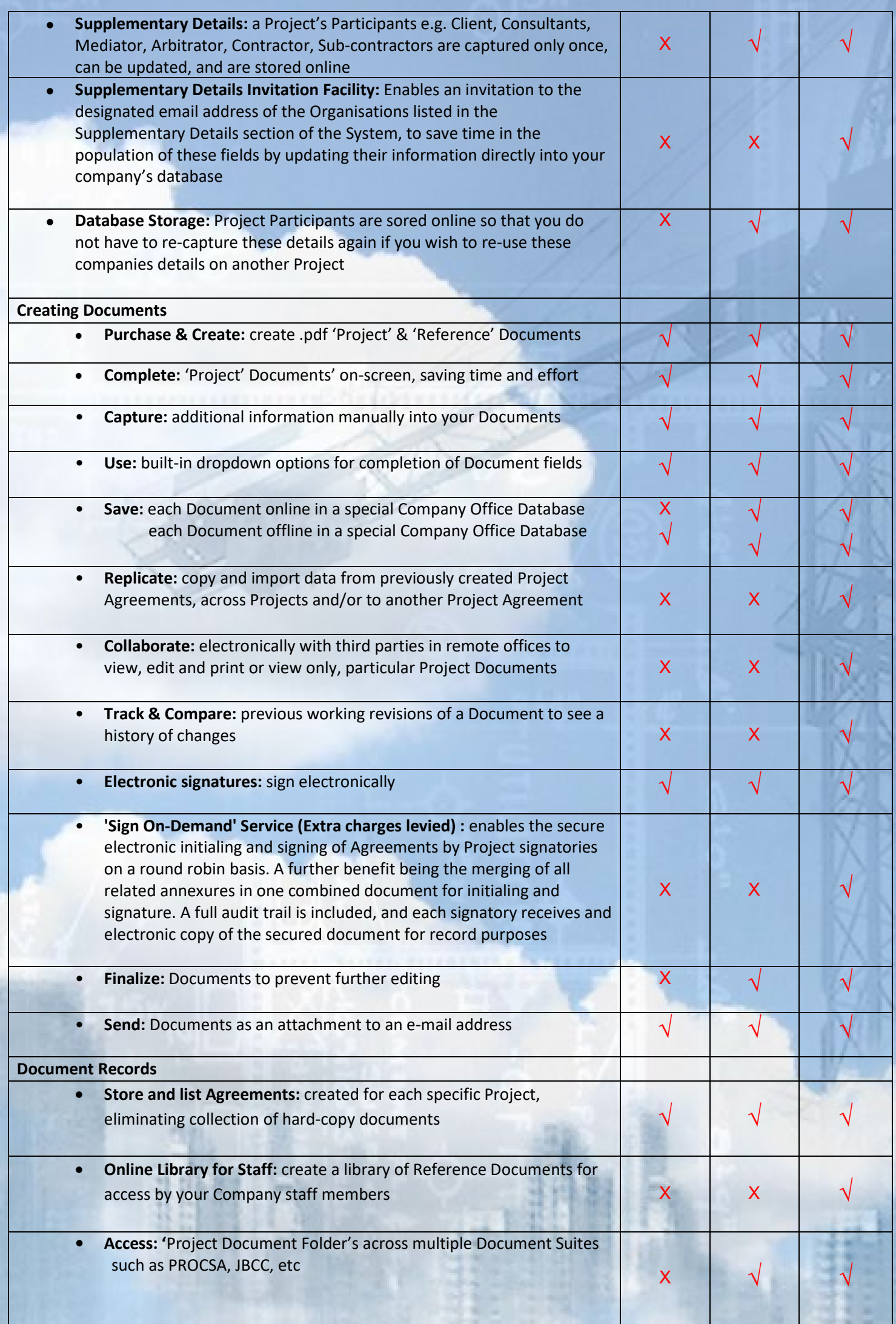

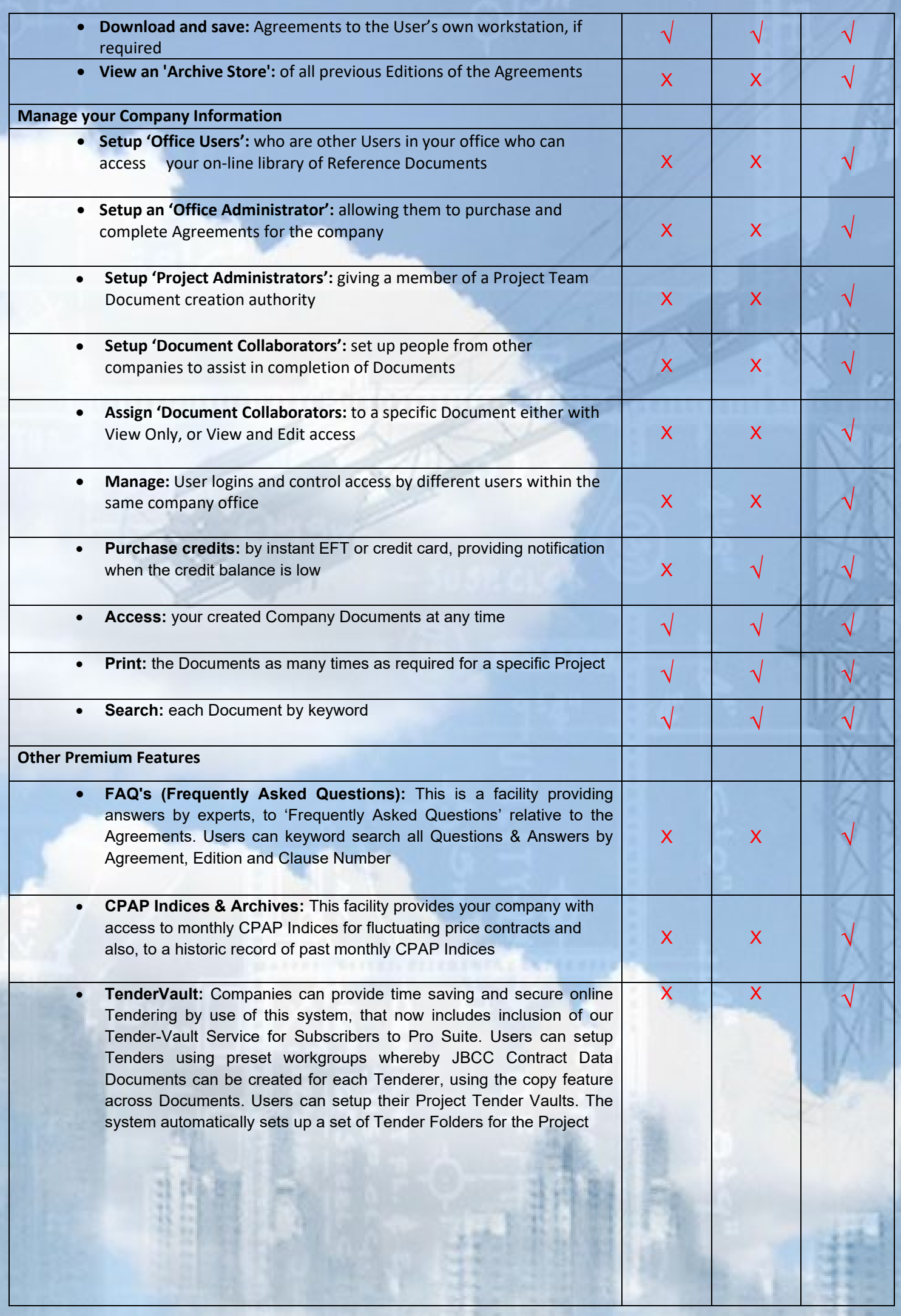

**Purchase of Agreement Bundles: P**urchase of JBCC Document Bundles that can be purchased for the larger Projects with numerous N/S Subcontractors, each requiring Subcontract Agreements and Contract Data Documents. Based on the size of the Bundle, prices reduce and therefor prides savings for the User. When a Document is created from a purchased Bundle, the reduced cost of the Document reduces the Bundle Balance until there are no more Documents left

> **For further info, please contact Marilyn Dos Santos marilyn@e-cloud.co.za [Tel: 0](tel:087)10 010 7588**

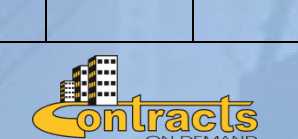

 $X \begin{array}{|c|c|c|c|c|} \hline X & X & \psi \end{array}$ 

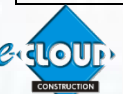